**DOI:** 10.29298/rmcf.v14i80.1363

Artículo de Investigación

# **Modelos para determinar las relaciones alométricas en**  *Juniperus deppeana* **Steud. en el estado de Tlaxcala Models for determining allometric relationships in**  *Juniperus deppeana* **Steud. in the state of** *Tlaxcala*

Eulogio Flores Ayala<sup>1</sup>, Tomas Pineda Ojeda<sup>1</sup>, Jonathan Hernández Ramos<sup>2</sup>, Enrique Buendía Rodríguez<sup>1\*</sup>, Andrés Flores<sup>3</sup>, Vidal Guerra de la Cruz<sup>4</sup>

Fecha de recepción/Reception date: 16 de marzo de 2023. Fecha de aceptación/Acceptance date: 11 de julio de 2023.

1INIFAP, Campo Experimental Valle de México. México.

2INIFAP, Campo Experimental Bajío. México.

3INIFAP, Centro Nacional de Investigación Disciplinaria en Conservación y Mejoramiento de Ecosistemas Forestales. México.

4INIFAP, Sitio Experimental Tlaxcala

**\_\_\_\_\_\_\_\_\_\_\_\_\_\_\_\_\_\_\_\_\_\_\_\_\_\_\_\_\_\_\_**

\*Autor para correspondencia; correo-e: [buendia.enrique@inifap.gob.mx](mailto:buendia.enrique@inifap.gob.mx)

\* Corresponding autor; e-mail: [buendia.enrique@inifap.gob.mx](mailto:buendia.enrique@inifap.gob.mx)

#### **Resumen**

Cuantificar las existencias del arbolado por medio de las relaciones alométricas dentro de un rodal favorece una mejor gestión forestal, aprovechamiento maderable y ayuda a estimar las pérdidas por cortas clandestinas. El objetivo del presente estudio fue representar de manera cuantitativa las relaciones alométricas entre las variables de interés forestal para *Juniperus deppeana*, especie de aprovechamiento restringido. Se ajustaron distintos modelos alométricos con 1 096 pares de datos de los diámetros de tocón (*dt*), normal (*dn*) y de copa (*dc*), altura total (*At*) y volumen (*V*) de árboles de dos condiciones de crecimiento en bosques naturales del norte y poniente de Tlaxcala, México. Se obtuvo una mejora estadística promedio del 16.63 % en la explicación de la variabilidad muestral y una reducción de 18.53 % en el sesgo al incluir el sitio como efecto aleatorio en el enfoque de modelos de efectos mixtos. La validación de las estimaciones con datos independientes al ajuste no mostró diferencias significativas. De manera consistente, las estimaciones de *dc*, *At* o *V* en función del *dt* fueron conservadoras en comparación a cuando se utiliza como variable explicativa al *dn*. Los modelos  $dn = 2.5413 + 0.6778 \times dt$ ,  $R^2 = 0.8187$ ;  $dc = 0.4513 \times dn^{0.7733}$ ,  $R^2 = 0.8195$ ;  $At = 1.3382 \times dn^{0.5039}$ .

 $R^2$ =0.6281 y  $V = 0.0003 \times dn^{2.1005}$ ,  $R^2$ =0.9563 evidenciaron ser confiables para reconstruir las

características dasométricas del arbolado dentro de los rodales afectados por actividades de clandestinaje, y para cuantificar las existencias reales de los bosques de esta especie de forma precisa. Debido a lo anterior, pueden ser una alternativa confiable para la elaboración de planes de manejo forestal para *Juniperus deppeana*.

**Palabras clave:** Ecuaciones alométricas, especie de aprovechamiento restringido, evaluación posclandestinaje, manejo forestal, modelo de efectos mixtos, sabino.

#### **Abstract**

Quantifying the stocking of trees by means of allometric relationships within a stand favors better forest management, timber harvesting and helps to estimate losses due to illegal logging. The objective of this study was to represent in a quantitative way the allometric relationships between the variables of forest interest for *Juniperus deppeana*, a species of restricted use. Several allometric models were fitted with 1 096 pairs of data for stump (*sd*), normal (*nd*), and crown (*cd*) diameters, total height (*Th*), and volume (*V*) of trees of two growth conditions in natural forests of northern and western *Tlaxcala* State, Mexico. An average statistical improvement of 16.63 % in the explanation of sampling variability and a reduction of 18.53 % in bias were obtained by including the site as a random effect in the mixed-effects modeling approach. Validation of the estimates with data that are independent of the adjustment showed no significant differences. Consistently, the estimates of *cd*, *Th*, or *V* as a function of *sd* were conservative compared to when *nd* is used as an explanatory variable. Models  $nd = 2.5413 + 0.6778 \times sd$ ,  $R^2 = 0.8187$ ;  $cd = 0.4513 \times nd^{0.7733}$ .

 $R^2$ =0.8195;  $Th = 1.3382 \times nd^{0.5039}$ ,  $R^2$ =0.6281, and  $V = 0.0003 \times nd^{2.1005}$ ,  $R^2$ =0.9563 proved to be

reliable for reconstructing the mensuration characteristics of trees in stands affected by illegal logging activities, and for accurately quantifying the actual stock of this species' forests, they can be a reliable option for *Juniperus deppeana* forest management plans.

**Keywords:** Allometric equations, restricted harvesting species, post-harvest assessment, forest management, mixed effects model, juniper.

# **Introducción**

*Juniperus* es el segundo género del grupo de las coníferas más diverso en el mundo, solo por debajo de *Pinus*. En México se distribuyen 16 especies, de las cuales, *Juniperus deppeana* Steud. y *Juniperus flaccida* Schldtl. son las de mayor distribución (Farjon, 2005). En el caso de *J. deppeana*, forma bosquetes en diferentes regiones geográficas de México. De manera particular, en el estado de Tlaxcala cubre alrededor de 12 711 ha, se localiza en poblaciones pequeñas y fragmentadas al grado que solo se observan manchones de vegetación original (Islas *et al.*, 2008; Herrerías y Nieto de Pascual, 2020). En la región centroponiente (área de estudio), tan solo 24.6 % de la superficie arbolada está sujeta a manejo forestal sustentado en criterios técnicos, lo que aunado a la inexistente vigilancia acrecienta la degradación forestal debido, principalmente, a los

desmontes con fines agropecuarios, así como a la extracción de leña para combustible (Conafor, 2003). Por tal motivo, es necesario conocer las dimensiones del arbolado sustraídos (diámetro normal, altura, volumen, biomasa, carbono, entre otros), lo cual resulta difícil si no se tienen modelos para estimar las variables dasométricas del arbolado como el diámetro normal (*dn*, cm), altura total (*At*, m) o el volumen (*V*, m3) a partir del diámetro del tocón (*dt*, cm) (variable residual), con esta información se cuantifican las pérdidas, y se diseña una estrategia de manejo forestal adecuado (García-Cuevas *et al.*, 2017).

En este contexto, la modelación estadística de las relaciones alométricas del arbolado es un recurso útil para realizar una correcta estimación de sus dimensiones (Pompa-García *et al.*, 2011; García-Cuevas *et al.*, 2016). Esas herramientas son confiables y disminuyen tanto el tiempo como los recursos utilizados en la obtención de la información de los inventarios forestales (Picard *et al.*, 2012).

En general, la modelación estadística de las variables dasométricas se ha realizado mediante el ajuste de técnicas de regresión que usan el Método de Cuadrados Ordinarios Lineales (MCO) (Hernández *et al.*, 2016; García-Cuevas *et al.*, 2017; Guerra-De la Cruz *et al.*, 2019). Sin embargo, estas presentan algunas limitantes cuando se emplean con datos correlacionados provenientes de la misma localidad, sitio, paraje, unidad de muestreo o de mediciones repetidas de una variable en el tiempo (Calama y Montero, 2004; Corral *et al.*, 2019).

La aplicación de Modelos de Efectos Mixtos (MEM) es una alternativa de mejora estadística, la cual permite incluir covariables que disminuyen el error y reducen la variabilidad especifica por nivel de clasificación (Baty *et al.*, 2015; Correa y Salazar, 2016; Corral *et al.*, 2019). Por lo anterior, y debido a que no existen modelos en la región de Tlaxcala para estimar las variables dasométricas en arbolado de *Juniperus deppeana*, el objetivo de este estudio fue representar de

manera cuantitativa las relaciones alométricas entre las variables de interés forestal: *dt*, *dn*, *dc*, *At* y *V* para arbolado de *Juniperus deppeana*, mediante la incorporación del modelado de efectos mixtos.

# **Materiales y Métodos**

## **Área de estudio**

El estudio se llevó a cabo en dos localidades de Tlaxcala: Santa María Españita municipio Españita, y ejido San Pedro Ecatepec municipio Atlangatepec. La zona forestal de Santa María Españita se localiza al poniente del estado, entre las coordenadas 19°30'00" y 19°28'40" latitud norte, y 98°26'25" y 98°25'20" longitud oeste con una altitud promedio de 2 720 m; Atlangatepec se ubica al norte del estado entre las coordenadas 19°34'00" y 19°32'45" latitud N y 98°07'50" y 98°08'45" longitud O, a una altitud promedio de 2 560 m.

El clima es de tipo  $C(w_2)$ , precipitación pluvial en los meses de julio a septiembre, con un promedio de 700 a 1 215 mm; la temperatura media anual es de 14.5 °C (García, 2004). La vegetación original está muy fragmentada y se compone principalmente de bosques mezclados de *J. deppeana*, *Pinus* spp. y *Quercus* spp., en particular *Q. obtusata* Bonpl., *Q. castanea* Née y *Q. frutex* Trel. (INEGI, 2010). La composición florística es variada, con una fuerte dependencia a los disturbios naturales y antropogénicos que se evidencia por la presencia de vegetación nativa

que está perturbada o ha sido desplazada por la agricultura o ganadería (Castañeda, 2015).

### **Toma de datos**

Se recabó la información de 372 árboles de *J. deppeana* en el área de Españita y 724 árboles en Atlangatepec (1 096 pares de datos), los cuales correspondieron a 78 sitios de muestreo de 400 m<sup>2</sup> (25 en Españita y 53 en Atlangatepec), ubicados aleatoriamente en una superficie de 1 000 ha. A cada árbol mayor a 7.5 cm de diámetro normal (*dn*=1.3 m) se le midieron las variables de diámetro del tocón (*dt*, cm) y diámetro normal (*dn*, cm) con cinta diamétrica marca *Forestry Suppliers*, Inc.® modelo 283D, y el diámetro de copa (*dc*, m) con cinta métrica marca *ProTape*® modelo 47322 de 30 m. Las mediciones de *At* se realizaron con un hipsómetro digital *Vertex* III marca *Haglöf*® modelo T3 con transmisor ultrasónico. Posteriormente, para cada individuo se calculó el *V* con la ecuación:  $V = 0.00024698 \times dn^{1.6254} \times At^{0.855}$  ( $R^2 = 0.9342$ ,  $RCME = 0.2442$ ) (Graciano-Ávila *et al.*,

2019). De manera adicional e independiente a la muestra señalada, se obtuvieron con la misma metodología 341 pares de datos para realizar el proceso de validación de los modelos.

### **Análisis de la información**

En un primer análisis con 70 % del total de la información y con la finalidad de estimar los parámetros iniciales o semilla de cada relación alométrica (variable dependiente: *dn* y *dt*, variable independiente: *dc*, *At* y *V*), se ajustaron las distintas estructuras matemáticas (Cuadro 1) propuestas en la literatura especializada (Quiñonez *et al.*, 2012; Hernández *et al.*, 2016; Guerra-De la Cruz *et al.*, 2019). Esto se realizó con las funciones *lm* (*linear models*) por medio del método de Mínimos cuadrados ordinarios lineales (MCO) y *nls* (*nonlinear least squares*) con Mínimos cuadrados no lineales (MCNL), para ello se utilizó el *software RStudio*® versión 2022.07.2 *Build* 576 (R Core Team, 2022).

**Cuadro 1.** Modelos ajustados para cuantificar la relación alométrica de las variables dasométricas.

| Núm. | <b>Modelo</b> | <b>Expresión</b>  | Relación alométrica                       |
|------|---------------|-------------------|-------------------------------------------|
|      | Lineal        | $y = a_0 + a_1 x$ | dn-dt                                     |
|      | Potencial     | $y=a_0x^{a_1}$    | dc-dt, dc-dn, At-dt, At-dn,<br>V-dt, V-dn |

*y* = Variable dependiente (*dt* = Diámetro del tocón (cm) y *dn* = Diámetro normal (cm)); *x* = Variable independiente (*dc* = Diámetro de copa (m), *At* = Altura total (m),  $y V =$  Volumen de fuste  $(m<sup>3</sup>)$ );  $a_0 y a_1 =$  Parámetros.

En un segundo enfoque estadístico, se reajustaron las estructuras del Cuadro 1 con la función *nlme* por máxima verosimilitud mediante MEM en la misma versión de *RStudio*® (Pinheiro *et al.*, 2022; R Core Team, 2022), para lo cual se incluyó el efecto del sitio ( $a_i$ ) como una covariable de forma aditiva (p. ej.  $y = a_0 x^{a_1 + a_i}$ ) con la finalidad de agrupar (Sitio Españita o Atlangatepec) y explicar con mayor detalle la variabilidad muestral de las dimensiones de las variables de interés forestal, y como

una forma de corregir los problemas de heterocedasticidad que comúnmente se presentan en este tipo de investigaciones (Quiñonez-Barraza *et al.*, 2018).

Los efectos mixtos se incorporaron individualmente para cada parámetro; por ejemplo,  $y = a_0 x^{a_1 + a_i}$ ;  $y = (a_0 + a_i) \cdot x^{a_1}$  y en todas sus posibles combinaciones  $y = (a_0 + a_i) \cdot x^{(a_1 + a_i)}$ , donde *a<sub>i</sub>* indica la posición de los efectos aleatorios incluidos en los modelos (Pinheiro y Bates, 2013; Gałecki y Burzykowski, 2013).

### **Evaluación de ajuste y validación de análisis**

En función del contraste de los ajustes por relación alométrica entre MCO y MCNL contra el enfoque de MEM, se verificó la calidad de ajuste mediante el Coeficiente de determinación (*R²*), la Raíz del Cuadrado Medio del Error (*RCME*) y el nivel de significancia de los parámetros estimados (*α*<0.05). De igual forma, se cuantificaron las desviaciones de cada estimación realizada con la mejor expresión seleccionada a través del error promedio (Sesgo) (Corral *et al.*, 2019; Guerra-De la Cruz *et al.*, 2019). Además, se cotejó el cumplimiento de los supuestos del modelo de regresión: normalidad (forma gráfica), homogeneidad de varianza (homocedasticidad) (forma gráfica) e independencia de los residuales. También, se verificó que todos los parámetros del modelo seleccionado fueran significativamente diferentes de cero (*α*<0.05) (Martínez *et al.*, 2006; Zar, 2010).

Para realizar la validación, se plantearon las hipótesis de que las estimaciones obtenidas con los modelos son iguales a los datos de la muestra de validación (*Ho*: hipótesis nula) y como hipótesis alternativa (*Ha*) se planteó que la información

es distinta entre sí. Para ello, se utilizó la prueba *t-Student* a 95 % de confiabilidad (*α<*0.05) para contrastar hipótesis sobre medias en poblaciones con distribución normal con la información de 341 pares de datos totalmente aleatoria e independiente no empleados para el ajuste de los modelos (Zar, 2010).

## **Resultados**

La estadística descriptiva indicó que el diámetro del tocón varió de 9.0 a 96.3 cm, el diámetro normal de 7.5 hasta 88.0 cm con un promedio de 22.0 cm y el diámetro de copa de 0.9 a 15.9 m. La variación registrada para altura total fue de 1.9 a 17.0 m, y el volumen del fuste de  $0.0131$  a 4.0296 m<sup>3</sup> por árbol (Cuadro 2).

**Cuadro 2.** Estadísticas básicas de las variables dasométricas utilizadas para el ajuste y validación de las ecuaciones alométricas.

| Variable/              | dt      | dn                          | dc                         | At    | V      | dt      | dn      | dc    | At    | V      |
|------------------------|---------|-----------------------------|----------------------------|-------|--------|---------|---------|-------|-------|--------|
| <b>Estadístico</b>     |         | Datos de calibración (70 %) | Datos de validación (30 %) |       |        |         |         |       |       |        |
| Cuenta                 |         |                             | 1 0 9 6                    |       |        |         |         | 341   |       |        |
| Mínimo                 | 9.0     | 7.5                         | 0.9                        | 1.9   | 0.0131 | 10.0    | 7.5     | 1.4   | 2.5   | 0.0192 |
| Máximo                 | 96.3    | 88.0                        | 15.9                       | 17.0  | 4.0296 | 92.3    | 88.0    | 12.2  | 14.0  | 2.2278 |
| Media                  | 29.0    | 22.0                        | 4.8                        | 6.2   | 0.2304 | 28.9    | 22.0    | 4.9   | 6.2   | 0.2225 |
| Error típico           | 0.408   | 0.325                       | 0.065                      | 0.069 | 0.009  | 0.725   | 0.574   | 0.116 | 0.115 | 0.013  |
| Desviación<br>estándar | 13.518  | 10.765                      | 2.154                      | 2.274 | 0.287  | 13.382  | 10.604  | 2.137 | 2.121 | 0.247  |
| Varianza               | 182.725 | 115.887                     | 4.641                      | 5.173 | 0.082  | 179.080 | 112.440 | 4.567 | 4.498 | 0.061  |

*dt* = Diámetro del tocón (cm); *dn* = Diámetro normal (cm); *dc* = Diámetro de copa (m);  $At =$  Altura total (m);  $V =$  volumen de fuste (m<sup>3</sup>).

Los ajustes mediante MCO para el modelo lineal y de MCNL para la expresión alométrica fueron significativos en todos los parámetros (*α*<0.05) y las desviaciones globales en las estimaciones resultaron con menos de dos unidades (valor del *RCME*), con excepción de la relación *dn-dt* que registró 5.4 cm, por lo que las ecuaciones seleccionadas predicen correctamente las relaciones *dn-dt* y *dc-dn* con una *R2*=0.7517 y 0.7741, respectivamente. En cambio, para la predicción del volumen con respecto al *dn* fue la mejor relación con una *R2*=0.9442 (Cuadro 3). Los modelos para la predicción de *At* a partir del *dt* y *dn* fueron los de menor *R2* (<0.50) en ambos casos (Cuadro 3), esto se debe a la gran variabilidad en alturas (Varianza 5.173, Cuadro 2) que presentan los árboles en campo.

| Relación Modelo |                |         | Parámetro Estimación | <b>Error</b><br>estándar | Valor t | Pr> t    | $R^2$  | <b>RCME</b> |
|-----------------|----------------|---------|----------------------|--------------------------|---------|----------|--------|-------------|
| $dn - dt$       | 1              | $a_{0}$ | 1.8430               | 0.4654                   | 3.96    | < 0.0001 |        |             |
|                 |                | $a_{1}$ | 0.6920               | 0.0145                   | 47.74   | < 0.0001 | 0.7517 | 5.4003      |
| At-dt           | $\overline{2}$ | $a_{0}$ | 1.1085               | 0.0901                   | 12.30   | < 0.0001 | 0.4010 | 1.8111      |
|                 |                | $a_{1}$ | 0.5197               | 0.0232                   | 22.43   | < 0.0001 |        |             |
| dc-dt           | 1              | $a_{0}$ | 0.4130               | 0.0333                   | 12.41   | < 0.0001 | 0.5948 | 1.3761      |
|                 |                | $a_{1}$ | 0.7363               | 0.0224                   | 32.81   | < 0.0001 |        |             |
| V-dt            | $\overline{2}$ | $a_{0}$ | 0.0001               | 0.0000                   | 4.69    | < 0.0001 |        |             |
|                 |                | $a_{1}$ | 2.2400               | 0.0527                   | 42.53   | < 0.0001 | 0.6729 | 0.1735      |
| At-dn           | $\overline{2}$ | $a_{0}$ | 1.2010               | 0.0804                   | 14.93   | < 0.0001 | 0.4746 | 1.6961      |

**Cuadro 3.** Parámetros y estadísticos de los modelos alométricos al emplear el método de Mínimos cuadrados ordinarios lineales (MCO) y no lineales (MCNL).

#### Flores Ayala *et al.,* **Modelos para determinar las***...*

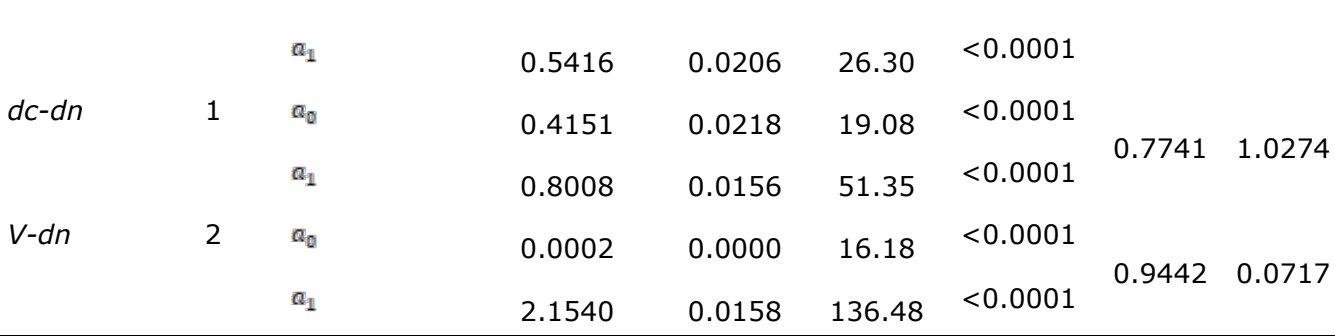

*dn* = Diámetro normal (cm); *dt* = Diámetro del tocón (cm); *At* = Altura total (m);  $dc =$  Diámetro de copa (m);  $V =$  Volumen de fuste (m<sup>3</sup>);  $R^2 =$  Coeficiente de determinación; *RCME* = Raíz del cuadrado medio del error.

Al aplicar la técnica de MEM, se observaron mejores valores de ajuste estadístico para todas las relaciones, ya que se incluyó de manera aditiva el efecto aleatorio del sitio como una variable que agrupa los individuos en alguna de las dos localidades (Españita, Atlangatepec), el cual varió desde 1.3 % al explicar la variabilidad muestral del *V* en función del *dn*, hasta 42.3 % en la relación *At*-*dt*, además disminuyó el valor de la *RCME* en 54.4 % para el *dn-dt* y en 7.4 % cuando se estimó el *V* en función de las dimensiones del tocón (Cuadro 4). Los intervalos de los parámetros estimados, valor de ajuste de los efectos fijos y aleatorios, y la matriz de varianza-covarianza (vcov) de cada relación alométrica se presentan en el Cuadro 5.

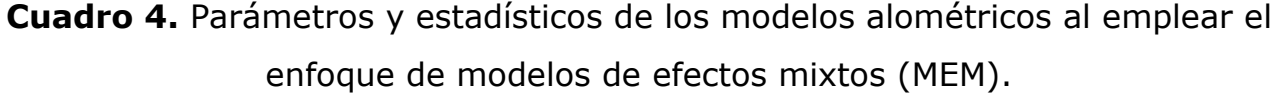

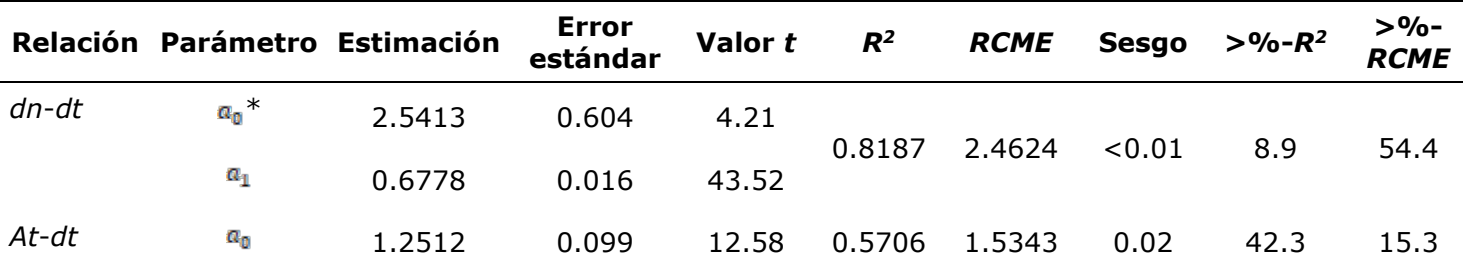

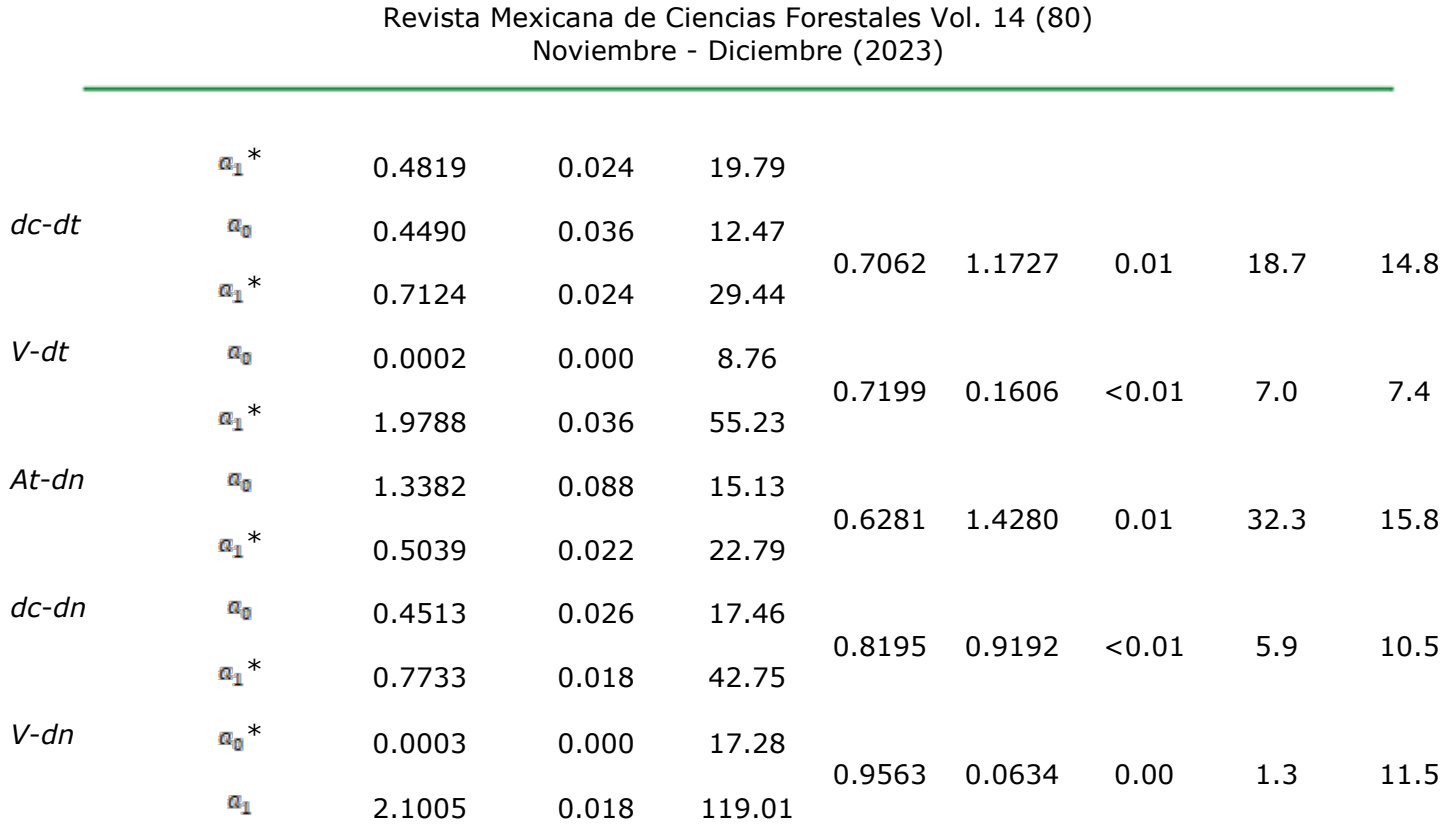

*dt* = Diámetro del tocón (cm); *dn* = Diámetro normal (cm); *dc* = Diámetro de copa (m);  $At =$  Altura total (m);  $V =$  Volumen de fuste (m<sup>3</sup>);  $R^2 =$  Coeficiente de determinación; *RCME* = Raíz del cuadrado medio del error; >%-*R2* = Mejora porcentual del ajuste en el valor del Coeficiente de determinación; >%-*RCME* = Mejora porcentual del ajuste en el valor de la Raíz del cuadrado medio del error.

**Cuadro 5.** Intervalos de los parámetros estimados, valor de ajuste de los efectos fijos y aleatorios, y matriz de varianza-covarianza (vcov) de cada relación alométrica.

|             | Relación Parámetro | Límite<br>inferior | Valor<br>estimado | Límite   | Matriz de vcov |                    |  |
|-------------|--------------------|--------------------|-------------------|----------|----------------|--------------------|--|
|             |                    |                    |                   | superior | $a_0$          | $\boldsymbol{a_1}$ |  |
| $dn$ - $dt$ | $a_{0}$            | 1.3573             | 2.5413            | 3.7252   | 0.3636         | $-0.0076$          |  |
|             | $a_{1}$            | 0.6473             | 0.6778            | 0.7083   | $-0.0076$      | 0.0002             |  |
|             | $ds(a_0)$          | 1.4622             | 2.1008            | 3.0182   | Residual:      | 5.0955             |  |
|             | $Ee-G$             | 4.8309             | 5.0955            | 5.3745   |                |                    |  |
| At-dt       | $a_{\rm n}$        | 1.0562             | 1.2512            | 1.4461   | 0.0099         | $-0.0023$          |  |

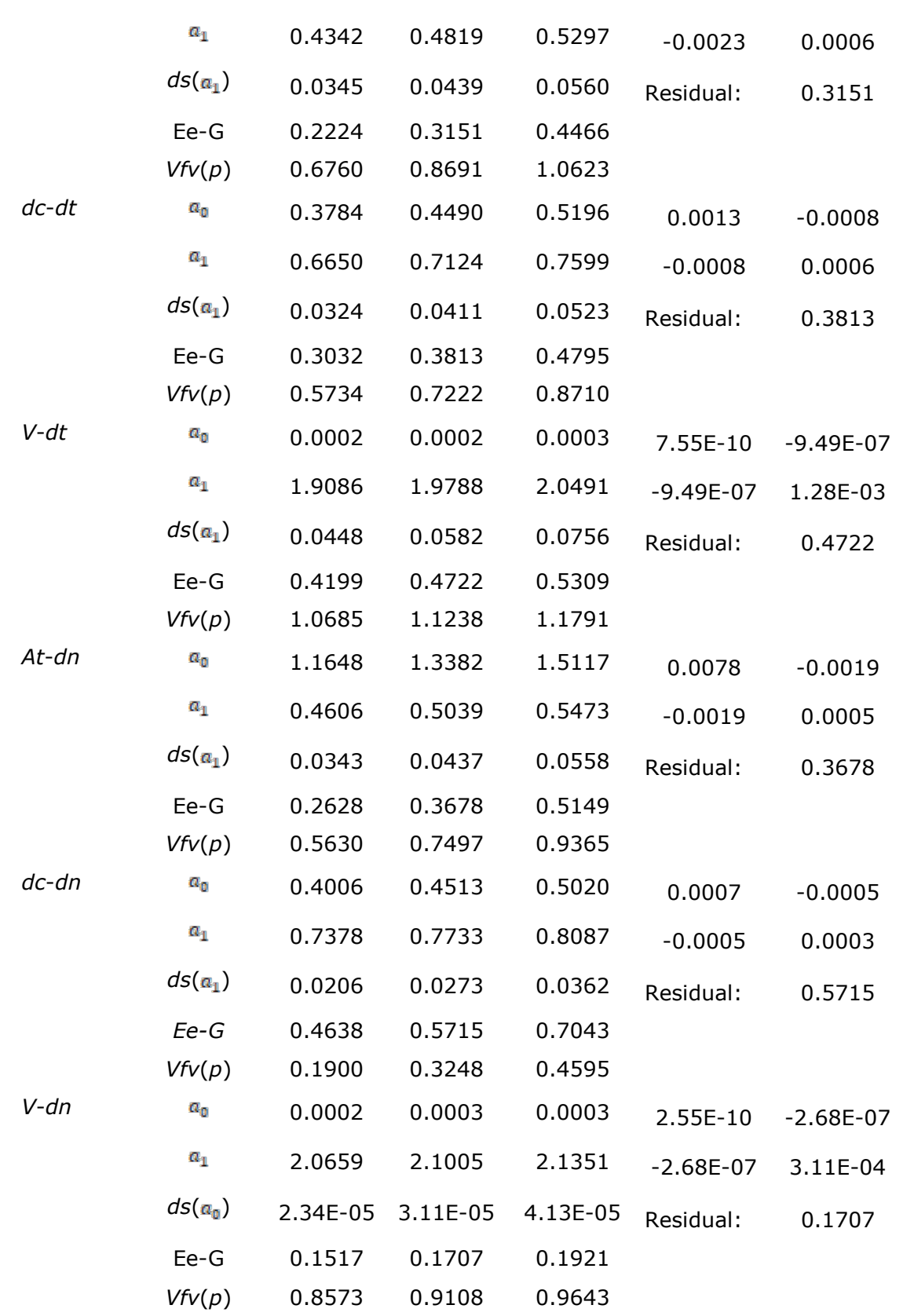

*dt* = Diámetro del tocón (cm); *dn* = Diámetro normal (cm); *dc* = Diámetro de copa (m); *At* = Altura total (m); *V* = Volumen de fuste (m3); *ds* = Desviación estándar del parámetro de efecto; Ee-G = Error estándar dentro del grupo; *Vfv*(*p*) = Valor de la función de varianza de tipo *power*.

En ninguna de las relaciones alométricas propuestas se observaron problemas de incumplimiento de los supuestos de la regresión para el ajuste cuando se utilizó el MEM, debido a que la distribución de la frecuencia de los residuales tiene forma de campana de *Gauss* para todas las variables (Figura 1). Así mismo, la dispersión de los residuales mostró una tendencia aleatoria (Figura 2).

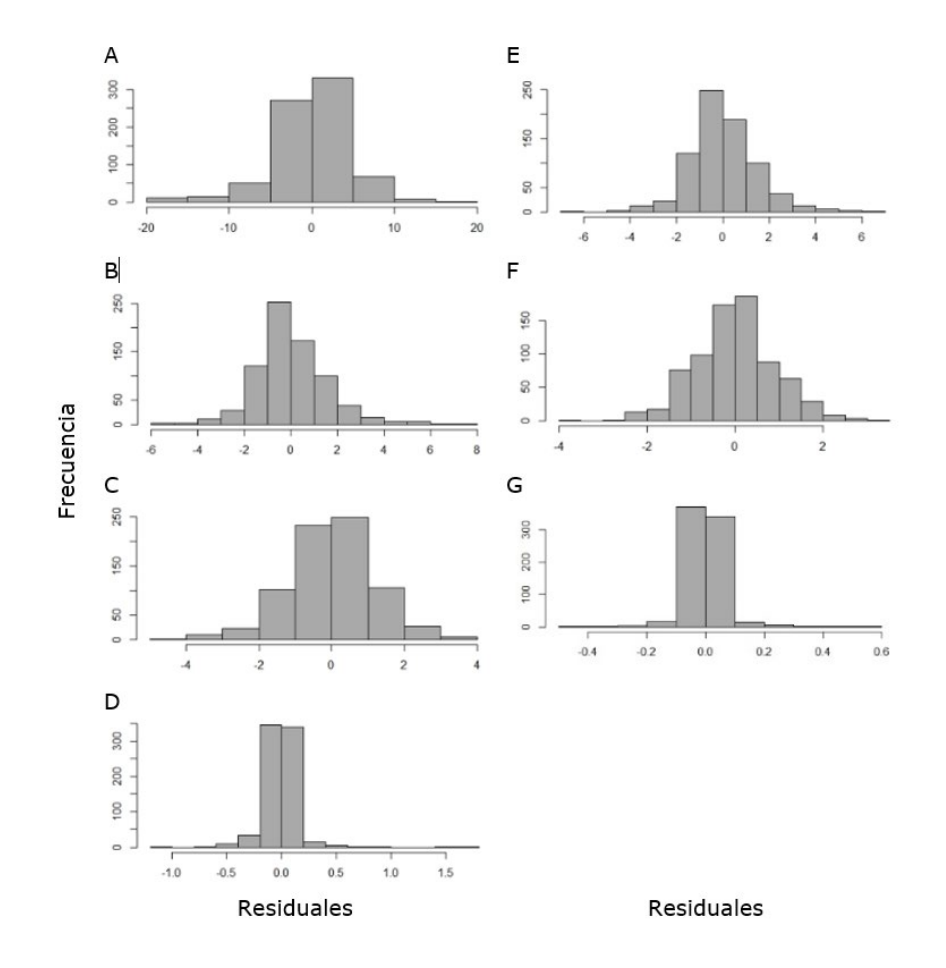

A = *dn*-*dt*; B = *At*-*dt*; C = *dc*-*dt*; D = *V*-*dt*; E = *At*-*dn*; F = *dc*-*dn*; G = *V*-*dn*.

*dt* = Diámetro del tocón (cm); *dn* = Diámetro normal (cm); *dc* = Diámetro de copa (m);  $At =$  Altura total (m);  $V =$  Volumen del fuste (m<sup>3</sup>).

**Figura 1.** Prueba gráfica de normalidad para los modelos propuestos en cada relación alométrica.

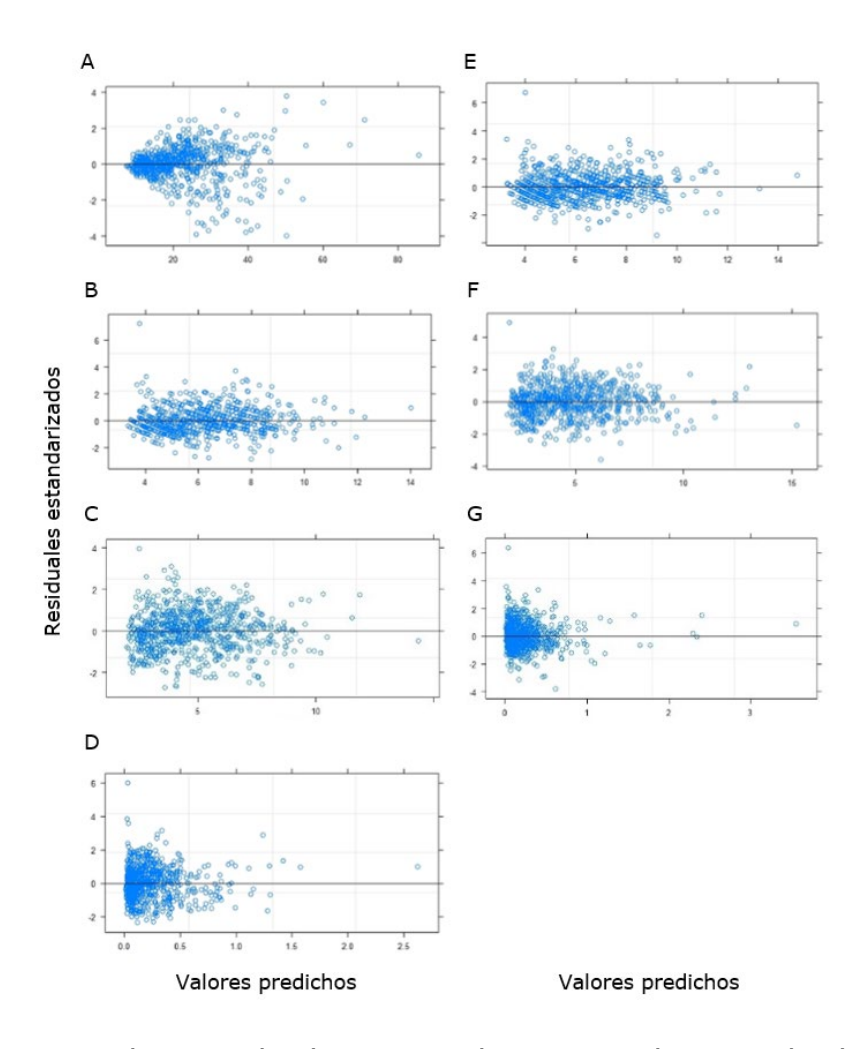

A = *dn*-*dt*; B = *At*-*dt*; C = *dc*-*dt*; D = *V*-*dt*; E = *At*-*dn*; F = *dc*-*dn*; G = *V*-*dn*. *dt* = Diámetro del tocón (cm); *dn* = Diámetro normal (cm); *dc* = Diámetro de copa

(m),  $At =$  Altura total (m);  $V =$  Volumen de fuste (m<sup>3</sup>).

**Figura 2.** Prueba gráfica de homocedasticidad para los modelos propuestos en cada relación alométrica.

La validación de las estimaciones realizadas con los modelos ajustados por MEM para las distintas relaciones alométricas evidenció que en todos los casos no hubo diferencias significativas (*p*<0.05), por lo cual, se acepta *Ho* de igualdad de medias y se rechaza *Ha* (Cuadro 6).

**Cuadro 6.** Prueba de validación entre las estimaciones de cada relación alométrica y los datos observados de la muestra independiente.

| Validación | Variable independiente     | Valor t   | Valor p |
|------------|----------------------------|-----------|---------|
| dn         | Diámetro de tocón (dt, cm) | $-0.2332$ | 0.816   |
| dc         |                            | 0.1356    | 0.981   |
| At         |                            | $-0.0476$ | 0.962   |
| V          |                            | $-0.1996$ | 0.842   |
| dc         | Diámetro normal (dn, cm)   | 0.0475    | 0.962   |
| At         |                            | $-0.0835$ | 0.934   |
| V          |                            | -0.4201   | 0.675   |

*dc* = Diámetro de copa (m); *At* = Altura total (m); *V* = Volumen de fuste (m3).

Para ejemplificar la aplicación de los modelos, se planteó el supuesto de una tala clandestina de una hectárea con una densidad de 190 individuos, cuya dimensión promedio de *dt* de los árboles de *J. deppeana* es de 29 cm. Por lo tanto, al aplicar el modelo 1 ( $y = a_0 + a_1x$ : lineal) en la relación *dn-dt*, se tiene:  $dn = 2.5413 + 0.6778 \times 29 = 22.2$  cm.

Posteriormente, se calcularon las relaciones de *dc*-*dn*, *At*-*dn* y *V*-*dn* con la estructura del modelo 2  $(y = a_0 x^{a_1}$ : potencial):  $dc = 0.4513 \times 22.2^{0.7733} = 4.96 m$ ;  $At = 1.3382 \times 22.2^{0.5039} = 6.38 \text{ m} \vee V = 0.0003 \times 22.2^{2.1005} = 0.2019 \text{ m}^3$ .

Con este procedimiento se tienen las características dasométricas del arbolado dentro del rodal afectado. Al multiplicar el *V* por la densidad se obtiene la cuantificación de la corta clandestina, cuyo valor sería de 38.3609 m3. Este mismo procedimiento se puede realizar al considerar el *dt*.

# **Discusión**

En general, el enfoque tradicional proporcionó resultados aceptables para las distintas relaciones alométricas, como ocurre en otros trabajos relacionados (Quiñonez *et al.*, 2012; Hernández *et al.*, 2016; Guerra-De la Cruz *et al.*, 2019). Sin embargo, la inclusión del sitio dentro del enfoque de MEM mejoró la explicación promedio de la variabilidad muestral en 16.63 % y redujo en 18.53 % las desviaciones de los modelos. Esta situación se atribuye a que se agrupa por sitio la variabilidad de la información analizada (Castedo *et al.*, 2006; Corral *et al.*, 2019).

El modelo de volumen propuesto (*R2*=0.9563) mostró una explicación menor de la variabilidad muestral a la registrada por Buendía-Rodríguez *et al.* (2022) (*R2*=0.971) quienes también utilizaron un modelo potencial, pero ellos solo ajustaron una población homogénea de *J. deppeana*. La ganancia obtenida se mejoró con la implementación del MEM para las relaciones *V*-*dt* (7 %) y *V*-*dn* (1.3 %), ya que se alcanzaron incrementos mayores a los citados por Guangyi *et al.*

(2015) de 1.3-2 % para estimar el volumen en *Cunninghamia lanceolata* (Lamb.) Hook.

Los modelos de *dn*-*dt*, *dc*-*dt* y *dc*-*dn* tuvieron una ganancia conservadora de 8.9, 18.7 y 5.9 %, respectivamente, con valores del *R2* de 0.8187 (*dn*-*dt)*, 0.7062 (*dcdt)* y 0.8195 (*dc-dn*), los cuales son inferiores a los registrados por Pompa-García *et al.* (2011) en *Pinus durangensis* Martínez (*R2*=0.96) para *dn*-*dt*.

Del mismo modo, los modelos ajustados mediante EM (*At*-*dt*, *At*-*dn*) presentaron un mejor ajuste (0.5706 y 0.6281) que los documentados por Buendía-Rodríguez *et al.* (2022), quienes utilizaron un ajuste tradicional mediante MCO (*R2*=0.427).

Guerra-De la Cruz *et al.* (2023) señalan que al incorporar MEM para ajustar modelos de *At*-*dn* y la covariable subcuenca como factor de agrupación en *Abies religiosa* (Kunth) Schltdl. & Cham., se obtienen ganancias de 12.19 % (*R2*), mientras que en este estudio se alcanzó 32.3 % de ganancia, y un mejor resultado con el factor de agrupación (sitio) para bosques de *J. deppeana*. Al respecto, Salas-Eljatib *et al.* (2019) indican que al incorporar el efecto de la covariable con el enfoque de MEM, la varianza se reduce haciéndola homogénea.

*Juniperus deppeana* demanda la gestión de sus bosques basada en el uso de modelos acordes a las características dasométricas que presenta en cada región, ya que es una especie con gran variación interespecífica (Flores *et al.*, 2018) que a su vez permite mantener la biodiversidad, ya que hay otros taxa que se le asocian (Maxted, 2013), por ejemplo, *Quercus potosina* Trel. y *Pinus cembroides* Zucc. (Díaz-Núñez *et al.*, 2016). Por consiguiente, es una conífera con alto potencial ecológico y científico.

# **Conclusiones**

Los modelos alométricos ajustados mediante el enfoque de efectos mixtos explican satisfactoriamente el comportamiento de las variables dasométricas analizadas.

 $dn = 2.5413 + 0.6778 \times dt$   $R^2 = 0.8187$  $dc = 0.4513 \times dn^{0.7733}$   $R^2 = 0.8195$  $At = 1.3382 \times dn^{0.5039}$   $R^2 = 0.6281$  $V = 0.0003 \times dn^{2.1005}$   $R^2 = 0.9563$ 

Además, el modelado mediante la técnica de MEM mejora el ajuste con respecto a las técnicas tradicionales de Mínimos Cuadrados Ordinarios lineales (MCO) y no lineales (MCNL).

Los resultados muestran ser confiables para reconstruir las características dasométricas del arbolado dentro de los rodales afectados por actividades de clandestinaje y para cuantificar las existencias reales de los bosques de *J. deppeana* de forma precisa, por lo cual son una alternativa confiable para la elaboración de sus planes de manejo forestal en Tlaxcala y estados aledaños.

#### **Agradecimientos**

Al INIFAP por el financiamiento de esta investigación mediante del proyecto fiscal: "Estimación de variables dasométricas, biomasa y carbono aéreo almacenado en bosques de clima templado mediante datos *LiDAR*", número SIGI: 13222634815.

#### **Conflicto de intereses**

Enrique Buendía Rodríguez manifiesta no haber participado en el proceso editorial del manuscrito. Los autores declaran no tener conflictos de interés.

#### **Contribución por autor**

Eulogio Flores Ayala: planeación y desarrollo de la investigación, toma de datos; Tomás Pineda Ojeda: toma de datos y redacción del escrito; Jonathan Hernández Ramos: análisis estadístico, redacción y revisión del escrito; Enrique Buendía Rodríguez: análisis estadístico, redacción y revisión del escrito; Andrés Flores García: redacción y corrección del manuscrito; Vidal Guerra de la Cruz: toma de datos, redacción y corrección del manuscrito.

## **Referencias**

Baty, F., C. Ritz, S. Charles, M. Brutsche, J.**-**P. Flandrois and M.**-**L. Delignette-Muller. 2015. A Toolbox for Nonlinear Regression in R: The Package nlstools. Journal of Statistical Software 66(5):1-21. Doi: [10.18637/jss.v066.i05.](https://doi.org/10.18637/jss.v066.i05)

Buendía-Rodríguez, E., J. Hernández-Ramos, E. Flores A., T. Pineda O., F. Carrillo A. y M. Acosta-Mireles. 2022. Modelo para estimar altura y volumen en *Juniperus deppeana* Steud. a partir diámetro normal. Revista Tecnológica CEA 3(18):1068- 1076. [https://revistatecnologicacea.mx/revista18-2/.](https://revistatecnologicacea.mx/revista18-2/) (10 de enero de 2023).

Calama, R. and G. Montero. 2004. Interregional nonlinear height–diameter model with random coefficients for stone pine in Spain. Canadian Journal of Forest Research 34(1):150-163. Doi: [10.1139/x03-199.](http://dx.doi.org/10.1139/x03-199)

Castañeda D., S. 2015. Sucesión ecológica en fragmentos forestales con vegetación secundaria en Españita, Tlaxcala. Tesis Doctorado en Ciencias. Postgrado en Ciencias Forestales, Colegio de Postgraduados Campus Montecillo. Texcoco, Edo. Méx., México. 85 p. [http://colposdigital.colpos.mx:8080/xmlui/bitstream/handle/10521/2635/Castaneda](http://colposdigital.colpos.mx:8080/xmlui/bitstream/handle/10521/2635/Castaneda_Diaz_S_DC_Forestal_2015.pdf) Diaz S DC Forestal 2015.pdf. (25 de enero de 2023).

Castedo D., F., U. Diéguez-Aranda, M. Barrio A., M. Sánchez R. and K. von Gadow. 2006. A generalized height-diameter model including random components for radiata pine plantations in northwestern Spain. Forest Ecology and Management 229(1-3):202-213. Doi: [10.1016/j.foreco.2006.04.028.](https://doi.org/10.1016/j.foreco.2006.04.028)

Comisión Nacional Forestal (Conafor). 2003. Programa estratégico forestal para el estado de Tlaxcala 2025. Conafor. Zapopan, Jal., México. 91 p. [http://www.conafor.gob.mx:8080/documentos/docs/12/192Programa%20Estrat%c3](http://www.conafor.gob.mx:8080/documentos/docs/12/192Programa%20Estrat%c3%a9gico%20Forestal%20del%20Estado%20de%20Tlaxcala.pdf) [%a9gico%20Forestal%20del%20Estado%20de%20Tlaxcala.pdf.](http://www.conafor.gob.mx:8080/documentos/docs/12/192Programa%20Estrat%c3%a9gico%20Forestal%20del%20Estado%20de%20Tlaxcala.pdf) (25 de abril de 2023).

Corral R., S., A. M. Silva A. y G. Quiñonez B. 2019. Modelo generalizado no-lineal altura-diámetro con efectos mixtos para siete especies de *Pinus* en Durango, México. Revista Mexicana de Ciencias Forestales 10(53):86-117. Doi: [10.29298/rmcf.v10i53.500.](https://doi.org/10.29298/rmcf.v10i53.500)

Correa M., J. C. y J. C. Salazar U. 2016. Introducción a los modelos mixtos. Universidad Nacional de Colombia. Medellín, ANT, Colombia. 257 p. [https://medellin.unal.edu.co/todos-los-libros/images/gratuitos/pdf/Introduccion-a](https://medellin.unal.edu.co/todos-los-libros/images/gratuitos/pdf/Introduccion-a-los-modelos-Mixtos_Mayo_2017.pdf)[los-modelos-Mixtos\\_Mayo\\_2017.pdf.](https://medellin.unal.edu.co/todos-los-libros/images/gratuitos/pdf/Introduccion-a-los-modelos-Mixtos_Mayo_2017.pdf) (23 de diciembre de 2022).

Díaz-Núñez, V., J. Sosa-Ramírez and D. R. Pérez-Salicrup. 2016. Vegetation patch dynamics and tree diversity in a diverse conifer and oak forest in central Mexico. Botanical Sciences 94(2):229-240. Doi: [10.17129/botsci.284.](https://doi.org/10.17129/botsci.284)

Farjon, A. 2005. A monograph of Cupressaceae and Sciadopitys. Royal Botanical Gardens, Kew. Richmond, LDN, United Kingdom. 643 p.

Flores M., F., D. J. Vega-Nieva, J. J. Corral-Rivas, J. G. Álvarez-González, … y A. Carillo P. 2018. Desarrollo de ecuaciones alométricas de biomasa para la regeneración de cuatro especies en Durango, México. Revista Mexicana de Ciencias Forestales 9(46):157-182. Doi: [10.29298/rmcf.v9i46.119.](https://doi.org/10.29298/rmcf.v9i46.119)

Gałecki, A. and T. Burzykowski. 2013. Linear mixed-effects models using R. A stepby-step approach. Springer. New York, NY, United States of America. 542 p. [https://wiki.usask.ca/download/attachments/1256423465/linear%20mixed%20effe](https://wiki.usask.ca/download/attachments/1256423465/linear%20mixed%20effects%20models%20using%20R.pdf?api=v2) [cts%20models%20using%20R.pdf?api=v2.](https://wiki.usask.ca/download/attachments/1256423465/linear%20mixed%20effects%20models%20using%20R.pdf?api=v2) (25 de noviembre de 2022).

García, E. 2004. Modificaciones al sistema de clasificación climática de Köppen. Instituto de Geografía de la Universidad Nacional Autónoma de México. Coyoacán, México D. F., México. 90 p. [http://www.publicaciones.igg.unam.mx/index.php/ig/catalog/view/83/82/251-1.](http://www.publicaciones.igg.unam.mx/index.php/ig/catalog/view/83/82/251-1) (10 de diciembre de 2022).

García-Cuevas, X., J. Hernández-Ramos, J. J. García-Magaña, A. Hernández-Ramos, … y E. J. Garfias-Mota. 2017. Predicción de diámetro normal, altura y volumen de *Abies religiosa* a partir del diámetro del tocón. Madera y Bosques 23(3):61-70. Doi: [10.21829/myb.2017.2331528.](https://doi.org/10.21829/myb.2017.2331528)

García-Cuevas, X., V. Herrera-Ávila, J. Hernández-Ramos, J. de J. García-Magaña y A. Hernández R. 2016. Ecuaciones para predecir el diámetro normal en función del diámetro del tocón para *Abies religiosa* (Kunth) Schltdl. *et* Cham. Revista Mexicana de Ciencias Forestales 7(37):95-103. Doi: [10.29298/rmcf.v7i37.54.](https://doi.org/10.29298/rmcf.v7i37.54)

Graciano-Ávila, G., E. Alanís-Rodríguez, O. A. Aguirre-Calderón, M. A. González-Tagle, … y E. Buendía-Rodríguez. 2019. Estimación de volumen, biomasa y contenido de carbono en un bosque de clima templado-frío de Durango, México. Fitotecnia Mexicana 42(2):119-127. [https://www.scielo.org.mx/pdf/rfm/v42n2/0187-7380-rfm-42-02-119.pdf.](https://www.scielo.org.mx/pdf/rfm/v42n2/0187-7380-rfm-42-02-119.pdf) (15 de enero de 2023).

Guangyi, M., S. Yujun, X. Hao and S. de-Miguel. 2015. A mixed-effects model with different strategies for modeling volume in *Cunninghamia lanceolata* plantations. PLoS ONE 10(10):e0140095. Doi: [10.1371/journal.pone.0140095.](http://dx.doi.org/10.1371/journal.pone.0140095)

Guerra-De la Cruz, V., F. Islas-Gutiérrez, E. Flores-Ayala, M. Acosta-Mireles, … y T. Pineda-Ojeda. 2019. Modelos locales altura-diámetro para *Pinus montezumae* Lamb. y *Pinus teocote* Schiede *ex* Schltdl. en Nanacamilpa, Tlaxcala. Revista Mexicana de Ciencias Forestales 10(51):133-156. Doi: [10.29298/rmcf.v10i51.407.](https://doi.org/10.29298/rmcf.v10i51.407)

Guerra-De la Cruz, V., J. Hernández-Ramos, E. Buendía-Rodríguez, J. C. Tamarit-Urías and F. Islas-Gutiérrez. 2023. A local height-diameter model with mixed effects for *Abies religiosa* in Tlaxcala, Mexico. Revista Bosque 44(1):137-147. Doi: [10.4067/s0717-92002023000100137.](http://dx.doi.org/10.4067/s0717-92002023000100137)

Hernández R., J., X. García C., J. J. García M., H. J. Muñoz F., J. C. Velarde R. y E. H. Olvera D. 2016. Factores de proporción y ecuaciones de diámetro normal a partir del tocón para *Pinus greggii* Engelm. Revista Mexicana de Ciencias Forestales 7(35):7-18. Doi: [10.29298/rmcf.v7i35.71.](https://doi.org/10.29298/rmcf.v7i35.71)

Herrerías M., L. G. y M. C. del C. Nieto de Pascual P. 2020. Características estructurales y demográficas de *Juniperus deppeana* Steud. en dos localidades del estado de Tlaxcala. Revista Mexicana de Ciencias Forestales 11(61):124-151. Doi: [10.29298/rmcf.v11i61.618.](https://doi.org/10.29298/rmcf.v11i61.618)

Instituto Nacional de Estadística y Geografía (INEGI). 2010. Compendio de información geográfica municipal 2010 Atlangatepec, Tlaxcala. INEGI. Aguascalientes, Ags., México. 10 p. [https://www.inegi.org.mx/contenidos/app/mexicocifras/datos\\_geograficos/29/2900](https://www.inegi.org.mx/contenidos/app/mexicocifras/datos_geograficos/29/29003.pdf) [3.pdf.](https://www.inegi.org.mx/contenidos/app/mexicocifras/datos_geograficos/29/29003.pdf) (10 de enero 2023).

Islas G., J., O. S. Magaña-Torres y E. Buendía R. 2008. Entorno físico, políticoadministrativo, social y económico de la actividad forestal. In: Guerra de la C., V. y C. Mallén R. (Comps.). Tlaxcala sus recursos forestales: conservación, aprovechamiento y bases para su manejo sustentable. INIFAP-Centro Nacional de

Investigación Disciplinaria en Conservación y Mejoramiento de Ecosistemas Forestales. Coyoacán, México D. F., México. pp. 1-28.

Martínez G., M. Á., A. Sánchez V. y J. Faulin F. 2006. Bioestadística amigable. Díaz de Santos. Madrid, MD, España. 936 p.

Maxted, N. 2013. *In Situ*, *Ex Situ* conservation. In: Levin, S. A. (Edit.). Encyclopedia of Biodiversity. Elsevier Inc. Cambridge, MA, United States of America. pp. 313-323. Picard, N., L. Saint-André y M. Henry. 2012. Manual de construcción de ecuaciones alométricas para estimar el volumen y la biomasa de los árboles: del trabajo de campo a la predicción. Naciones Unidas para la Alimentación y la Agricultura (FAO) y Centre de Coopération Internationale en Recherche Agronomique pour le Développement (CIRAD). Roma, RM, Italia. 223 p. [http://www.globallometree.org/media/cms\\_page\\_media/6/tarifs\\_sp\\_web\\_19jun.pdf.](http://www.globallometree.org/media/cms_page_media/6/tarifs_sp_web_19jun.pdf) (6 de febrero de 2023).

Pinheiro, J. C. and D. M. Bates. 2013. Mixed-effects models in S and S-PLUS. Springer. New York, NY, United States of America. 528 p.

Pinheiro, J., D. Bates, S. DebRoy, D. Sarka, … and J. Ranke. 2022. Linear and Nonlinear Mixed Effects Models. R Foundation for Statistical Computing. Vienna, W, Austria. 339 p. [https://cran.r-project.org/web/packages/nlme/nlme.pdf.](https://cran.r-project.org/web/packages/nlme/nlme.pdf) (25 de noviembre de 2022).

Pompa-García, M., H. M. de los Santos-Posadas, M. E. Zepeda-Bautista y J. J. Corral-Rivas. 2011. Un modelo dendrométrico para estimación del diámetro normal a partir de las dimensiones del tocón. Agrociencias 45(3):379-387. [http://www.redalyc.org/articulo.oa?id=30219764010.](http://www.redalyc.org/articulo.oa?id=30219764010) (6 de enero de 2023).

Quiñonez B., G., F. Cruz C., B. Vargas L. y F. J. Hernández. 2012. Estimación del diámetro, altura y volumen a partir del tocón para especies forestales de Durango. Revista Mexicana de Ciencias Forestales 3(9):23-39. Doi: [10.29298/rmcf.v3i9.535.](https://doi.org/10.29298/rmcf.v3i9.535)

Quiñonez-Barraza, G., G. G. García-Espinoza y O. A. Aguirre-Calderón. 2018. ¿Cómo corregir la heterocedasticidad y autocorrelación de residuales en modelos de

ahusamiento y crecimiento en altura? Revista Mexicana de Ciencias Forestales 9(49):28-59. Doi: [10.29298/rmcf.v9i49.151.](https://doi.org/10.29298/rmcf.v9i49.151)

R Core Team. 2022. R: A language and environmental for statistical computing (version 2022.07.2 Build 576). Vienna, Austria. R Foundation for Statistical Computing. http:www.R-project.org/. (10 de agosto de 2022).

Salas-Eljatib, C., P. Corvalán, N. Pino, P. J. Donoso y D. P. Soto. 2019. Modelos de efectos mixtos de altura-diámetro para *Drimys winteri* en el sur (41-43° S) de Chile. Bosque 40(1):71-80. Doi: [10.4067/S0717-92002019000100071.](http://dx.doi.org/10.4067/S0717-92002019000100071)

Zar, J. H. 2010. Biostatistical analysis. Pearson. Upper Saddle River, NJ, United States of America. 960 p.

#### 

Todos los textos publicados por la **Revista Mexicana de Ciencias Forestales** *–*sin excepción– se distribuyen amparados bajo la licencia *Creative Commons 4.0* [Atribución-No Comercial \(CC BY-NC](https://creativecommons.org/licenses/by/4.0/)  [4.0 Internacional\),](https://creativecommons.org/licenses/by/4.0/) que permite a terceros utilizar lo publicado siempre que mencionen la autoría del trabajo y a la primera publicación en esta revista.